## **Xcelerator Academy Learning Maps Your learning: At a Glance**

# **Tecnomatix Process Simulate**

Use our interactive learning maps as a guide to navigate through your content based upon your role then click [on th](https://trainingqa.industrysoftware.automation.siemens.com/buy/odt.cfm)[e ico](https://trainingqa.industrysoftware.automation.siemens.com/buy/xam.cfm)[ns th](https://training.plm.automation.siemens.com/buy/journ.cfm)[roug](https://training.plm.automation.siemens.com/buy/certs.cfm)hout to learn more about your delivery options.

Select a role below  $\rightarrow$ 

**LEARN PROCESS SIMULATE ESSENTIALS** 

### **[End user](#page-1-0)**

New users are given the basic skills required to work with process simulation to digitalize manufacturing processes and layouts

#### **LEARN ABOUT OBJECT FLOW SIMULATIONS**

**[Digital Assembly Validation](#page-1-0)  Engineer** 

Learn about performing Process Simulate object flow simulations to validate the assembly process of a product

#### **LEARN ABOUT HUMAN REACH CHECKS, SIMULATIONS**

**LEARN ABOUT ROBOTICS REACH CHECKS, SIMULATIONS** Learn about performing Process Simulate robotics reach checks, simulations, and off-line programming. Learn about performing Process Simulate Human reach checks, simulations, and reports to validate the assembly process of a product **[Human Simulation Engineer or](#page-1-0)  Ergonomist [Robot simulation Engineer](#page-1-0)** 

#### **GET CERTIFIED**

**[Tecnomatix Process Simulate](#page-2-0)  Associate Certification**

Choose your learning and take your exam to complete the Process Simulate Standalone Associate **certification**.

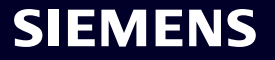

\*\*Virtual lab environment included in offer

<span id="page-1-0"></span>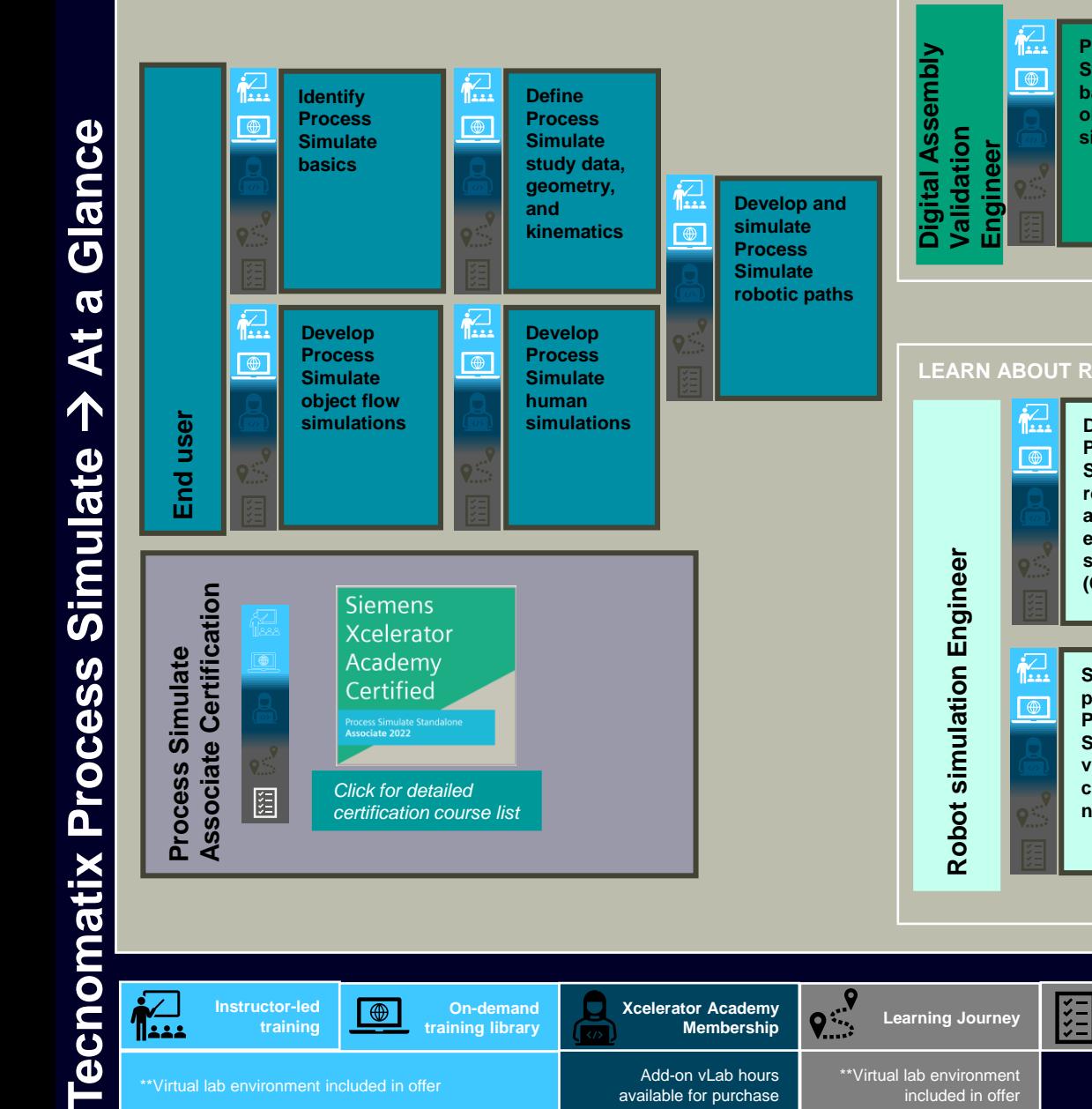

\*\*Virtual lab environment included in offer

Add-on vLab hours available for purchase

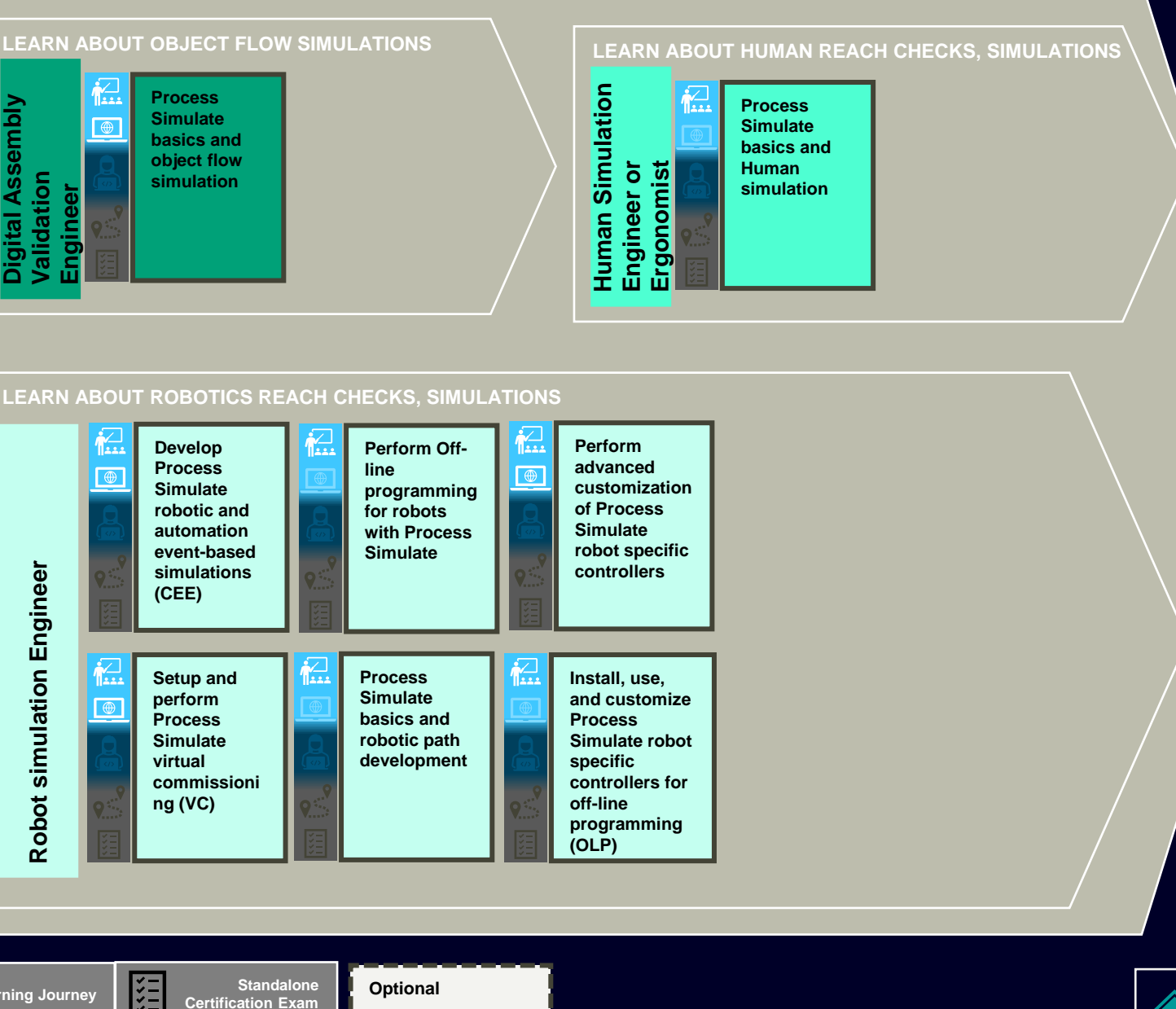

**SIEMENS** 

## <span id="page-2-0"></span>**Complete Course List: Tecnomatix Process Simulate Standalone Associate Certification**

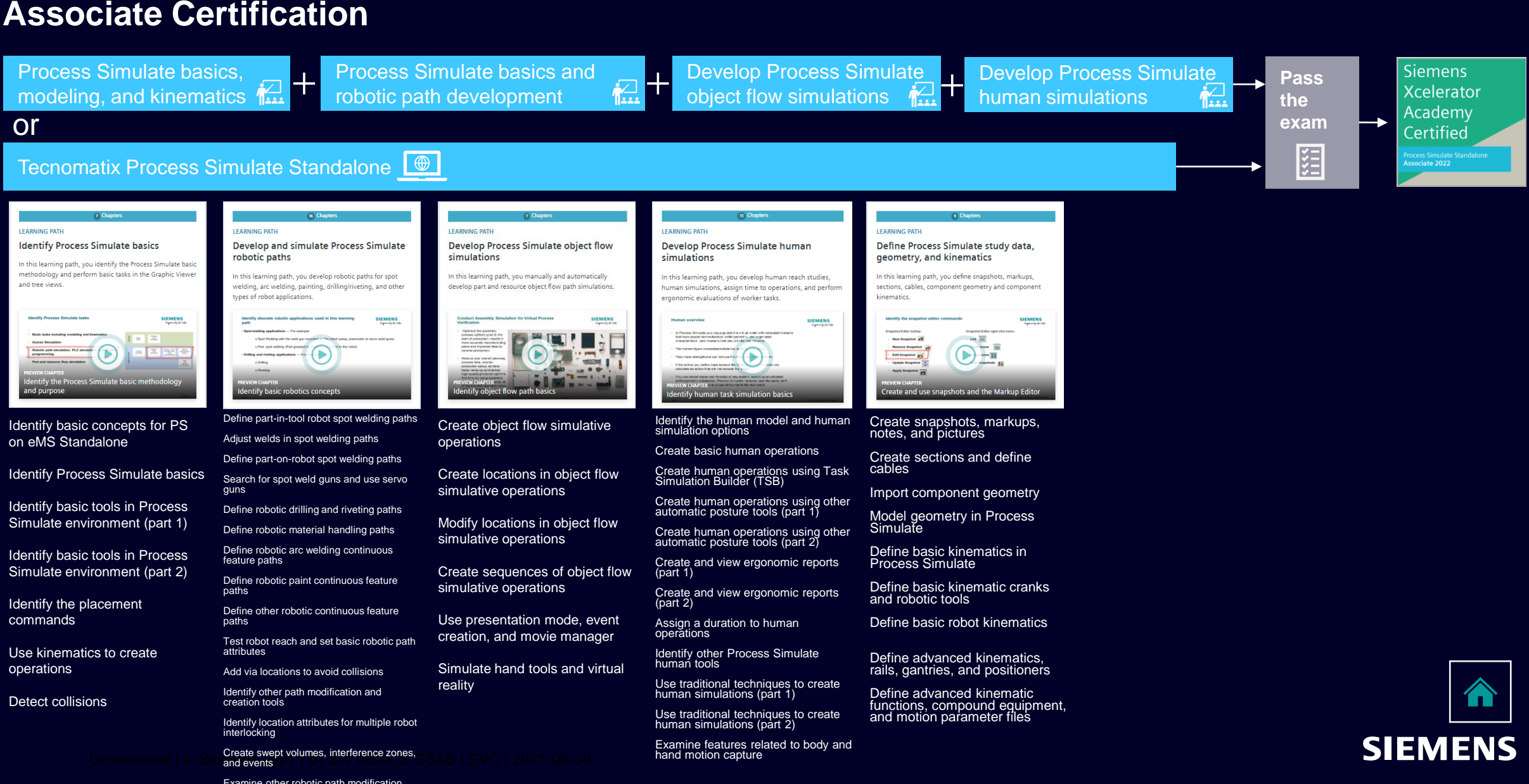

**Instructor-led training**

حدداا

**On-demand training library**

\*Virtual lab environment included in offer Add-on vLab hours

 $\overline{\bigoplus}$ 

**[X](https://training.plm.automation.siemens.com/buy/xam.cfm)celerator Academy Membership**

available for purchase

Examine other robotic path modification tools and techniques